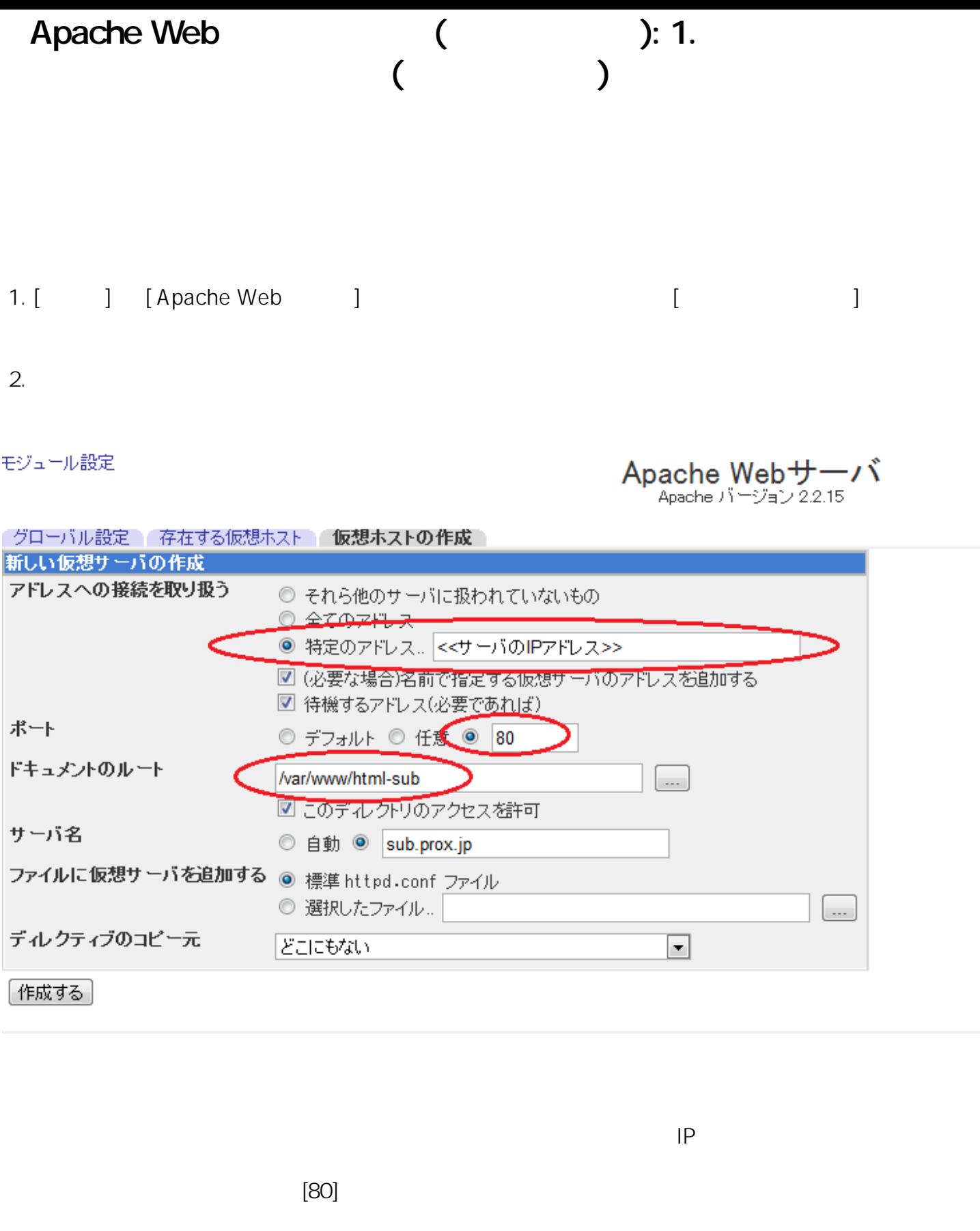

(/var/www/html-sub )

[sub.prox.jp]

httpd.conf

(c) 2024 Prox System Design <tech@prox.ne.jp>

[URL: http://support.prox.ne.jp/index.php?action=artikel&cat=35&id=69&artlang=ja](http://support.prox.ne.jp/index.php?action=artikel&cat=35&id=69&artlang=ja)

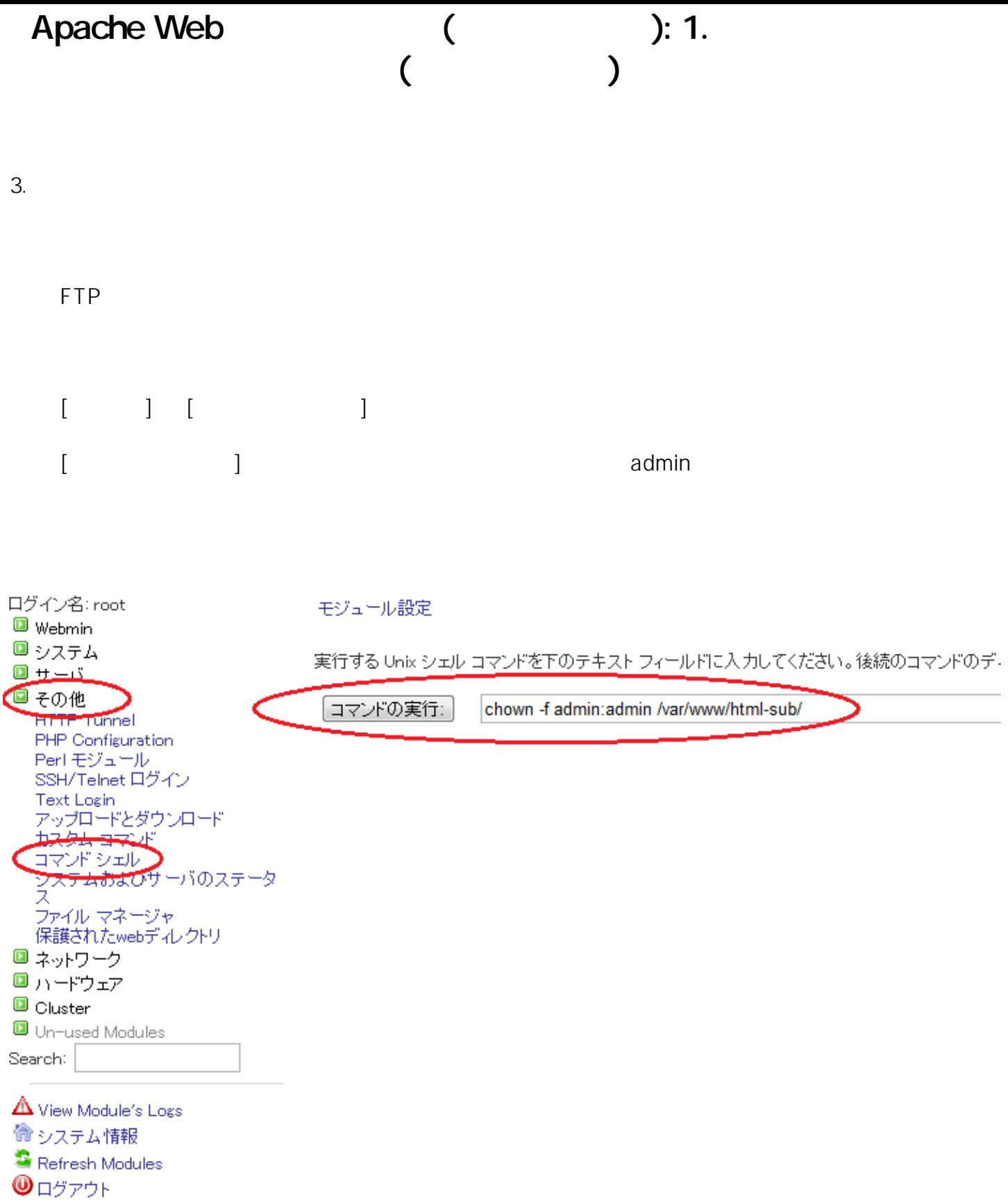

chown -f admin:admin /var/www/html-sub/

admin:admin

 $2/3$ 

(c) 2024 Prox System Design <tech@prox.ne.jp>

[URL: http://support.prox.ne.jp/index.php?action=artikel&cat=35&id=69&artlang=ja](http://support.prox.ne.jp/index.php?action=artikel&cat=35&id=69&artlang=ja)

Apache Web (etc.): 1.

(サブドメイン)

4. Apache  $\qquad \qquad \qquad \qquad \text{A}$ 

ID: #1068 : Prox System design  $: 2015 - 06 - 0209:26$ 

> ページ 3 / 3 (c) 2024 Prox System Design <tech@prox.ne.jp> [URL: http://support.prox.ne.jp/index.php?action=artikel&cat=35&id=69&artlang=ja](http://support.prox.ne.jp/index.php?action=artikel&cat=35&id=69&artlang=ja)